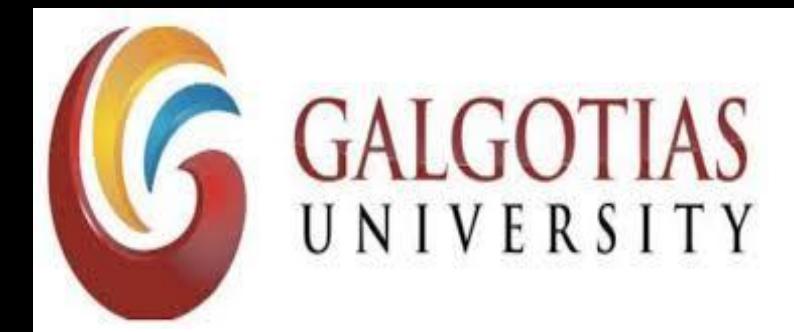

**School of Computing Science and Engineering**

# Program: BCA - IOP Course Code: BCAS3031 Course Name: PL/SQL & Cursors and **Triggers**

Dr. T. Poongodi Associate Professor

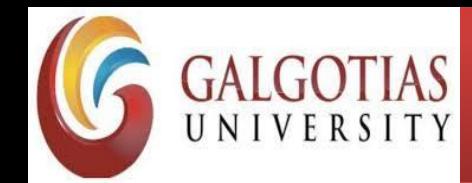

### **School of Computing Science and Engineering**

Course Code : BCAS3031 Course Name: PL/SQL & Cursors and Triggers

### PL/SQL Records

Program Name: Name: Program Code:

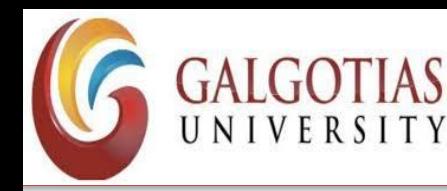

- A record is a data structure that can hold data items of different kinds.
- Records consist of different fields, similar to a row of a database table.
- To keep track of books in a library and can track the following attributes about each book, such as Title, Author, Subject, Book ID.
- A record containing a field for each of these items allows treating a BOOK as a logical unit and allows to organize and represent its information in a better way.

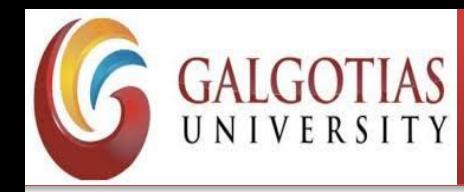

Types of records −

- Table-based records
- Cursor-based records
- User-defined records

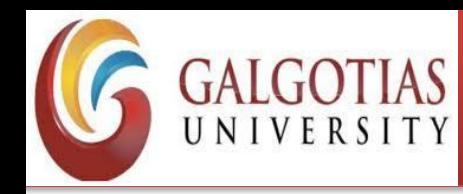

### Table-Based Records

- The %ROWTYPE attribute enables a programmer to create table-based and cursor based records.
- The following example illustrates the concept of table-based records. Using the CUSTOMERS table,

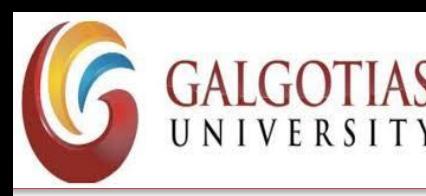

DECLARE

customer rec customers%rowtype;

BEGIN

- SELECT \* into customer rec FROM customers WHERE id = 5;
- dbms output.put line('Customer ID: ' || customer rec.id);
- dbms output.put line('Customer Name: ' || customer rec.name);
- dbms\_output.put\_line('Customer Address: ' || customer\_rec.address);
- dbms\_output.put\_line('Customer Salary: ' || customer\_rec.salary);
- END;

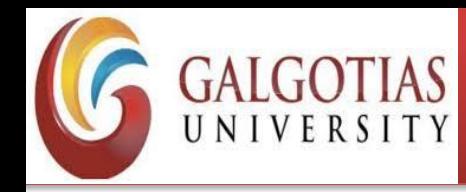

- Customer ID: 5
- Customer Name: Hardik
- Customer Address: Bhopal
- Customer Salary: 9000

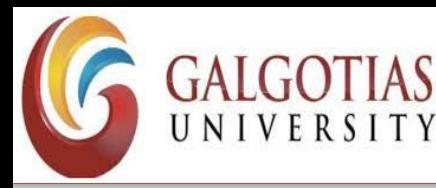

### Cursor-Based Records

### DECLARE

CURSOR customer\_cur is

SELECT id, name, address

FROM customers;

customer rec customer cur%rowtype;

BEGIN

OPEN customer\_cur;

LOOP

FETCH customer\_cur into customer\_rec;

EXIT WHEN customer\_cur%notfound;

DBMS\_OUTPUT.put\_line(customer\_rec.id || ' ' || customer\_rec.name); END LOOP;

END;

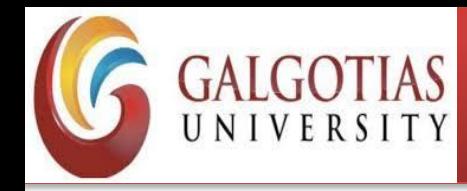

- 1 Ramesh
- 2 Khilan
- 3 kaushik
- 4 Chaitali
- 5 Hardik
- 6 Komal

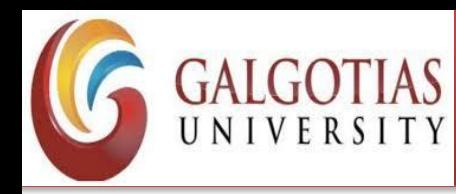

## **User-Defined Records**

- PL/SQL provides a user-defined record type that allows to define the different record structures. These records consist of different fields.
- To keep track of books in a library and to track the following attributes about each book −
- Title
- **Author**
- **Subject**
- Book ID

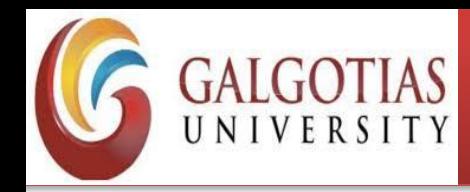

## **Defining a Record**

TYPE type\_name IS RECORD

( field\_name1 datatype1 [NOT NULL] [:= DEFAULT EXPRESSION],

field\_name2 datatype2 [NOT NULL] [:= DEFAULT EXPRESSION],

...

field\_nameN datatypeN [NOT NULL] [:= DEFAULT EXPRESSION);

record-name type\_name;

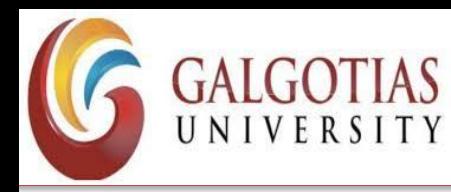

- Book record is declared
- DECLARE
- TYPE books IS RECORD
	- (title varchar(50),
	- author varchar(50),
	- subject varchar(100),
	- book\_id number);
- book1 books;
- book2 books;

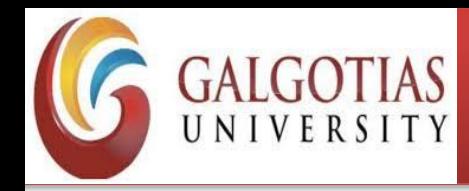

## **Accessing Fields**

- To access any field of a record, use the dot (.) operator.
- The member access operator is coded as a period between the record variable name and the field that we wish to access.

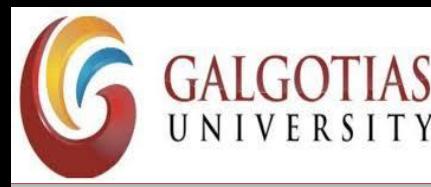

#### DECLARE

```
type books is record 
   (title varchar(50), 
   author varchar(50), 
   subject varchar(100), 
   book_id number); 
 book1 books; 
  book2 books; 
BEGIN 
 -- Book 1 specification 
 book1.title := 'C Programming'; 
 book1.author := 'Nuha Ali '; 
  book1.subject := 'C Programming Tutorial'; 
 book1.book id := 6495407;
```

```
-- Book 2 specification 
book2.title := 'Telecom Billing'; 
book2.author := 'Zara Ali'; 
book2.subject := 'Telecom Billing Tutorial'; 
book2.book id := 6495700;
```
#### Program Name: Program Code:

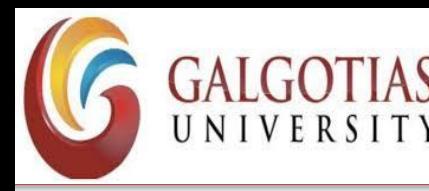

-- Print book 1 record

dbms output.put line('Book 1 title : '|| book1.title); dbms output.put line('Book 1 author : '|| book1.author); dbms output.put line('Book 1 subject : '|| book1.subject); dbms\_output.put\_line('Book 1 book\_id : ' || book1.book\_id);

-- Print book 2 record

dbms\_output.put\_line('Book 2 title : '|| book2.title); dbms\_output.put\_line('Book 2 author : '|| book2.author); dbms\_output.put\_line('Book 2 subject : '|| book2.subject); dbms\_output.put\_line('Book 2 book\_id : '|| book2.book\_id); END;

/

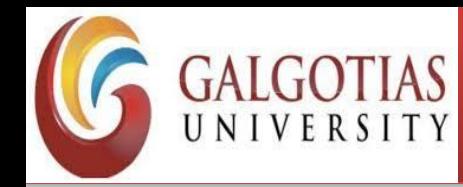

- Book 1 title : C Programming
- Book 1 author : Nuha Ali
- Book 1 subject : C Programming Tutorial
- Book 1 book\_id : 6495407
- Book 2 title : Telecom Billing
- Book 2 author : Zara Ali
- Book 2 subject : Telecom Billing Tutorial
- Book 2 book\_id : 6495700

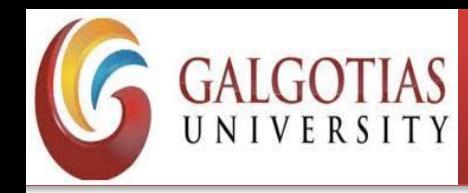

Records as Subprogram Parameters

- Pass a record as a subprogram parameter just as you pass any other variable.
- Can access the record fields in the same way as accessed in the above example −

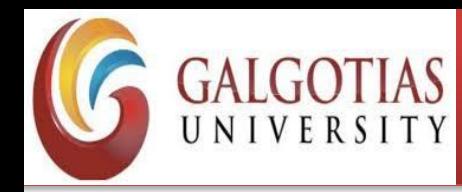

### DECLARE

- type books is record
	- (title varchar(50),
	- author varchar(50),
	- subject varchar(100),
	- book\_id number);
- book1 books;
- book2 books;

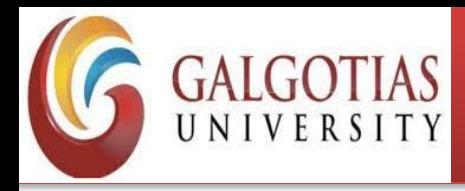

PROCEDURE printbook (book books) IS BEGIN

dbms\_output.put\_line ('Book title : ' || book.title); dbms output.put line('Book author : ' || book.author);

dbms output.put line( 'Book subject : ' || book.subject);

dbms\_output.put\_line( 'Book book\_id : ' || book.book\_id);

### END;

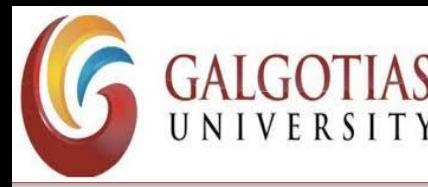

### BEGIN

```
-- Book 1 specification 
book1.title := 'C Programming'; 
book1.author := 'Nuha Ali '; 
book1.subject := 'C Programming Tutorial'; 
book1.book id := 6495407;
```

```
-- Book 2 specification 
book2.title := 'Telecom Billing'; 
book2.author := 'Zara Ali'; 
book2.subject := 'Telecom Billing Tutorial'; 
book2.book id := 6495700;
```

```
-- Use procedure to print book info 
 printbook(book1); 
 printbook(book2); 
END;
```
#### Program Name: Program Code:

/

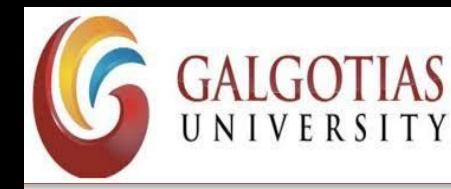

- Book title : C Programming
- Book author : Nuha Ali
- Book subject : C Programming Tutorial
- Book book\_id : 6495407
- Book title : Telecom Billing
- Book author : Zara Ali
- Book subject : Telecom Billing Tutorial
- Book book\_id : 6495700

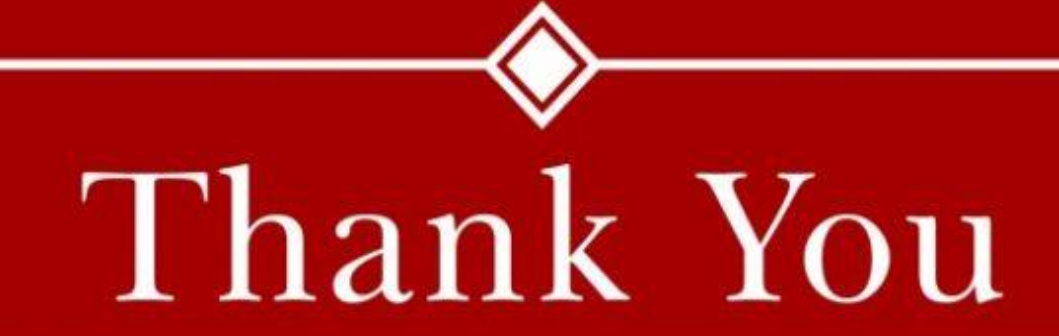